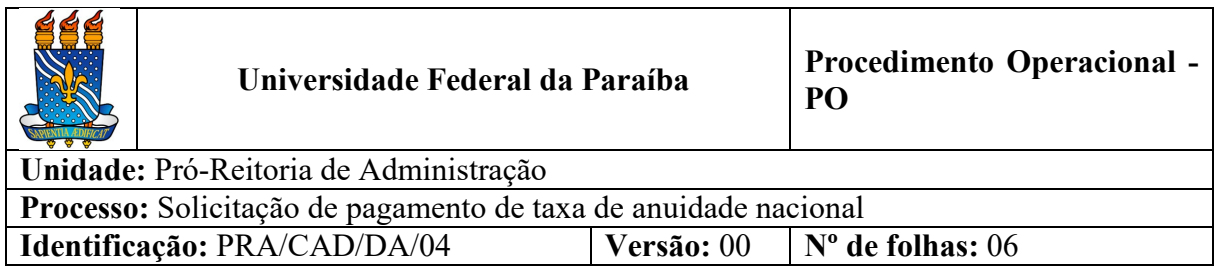

### **1. OBJETIVO**

O presente manual tem como objetivo instituir as diretrizes para abertura e trâmite de processos relativos ao pagamento de taxas de anuidades a entidades nacionais.

### **2. PÚBLICO ALVO**

Unidades gestoras da UASG 153065.

### **3. GLOSSÁRIO DE TERMOS E SIGLAS**

**ASSECAD** – Assessoria de Coordenação de Administração/CAD/PRA.

**CAD** – Coordenação de Administração/PRA.

**CCF** – Coordenação de Contabilidade e Finanças/PRA.

**Empenho** – É o primeiro estágio da despesa, conceituado como sendo o ato emanado de autoridade competente (ordenador de despesas). É efetuado contabilmente e registrado no sistema SIAFI utilizando-se o documento Nota de Empenho, que se destina a registrar o comprometimento de despesa orçamentária, obedecidos os limites estritamente legais, bem como os casos em que se faça necessário o reforço ou a anulação desse compromisso.

**ND** – Nota de Doctação.

**NE** – Nota de Empenho.

**NF –** Nota Fiscal.

**Pagamento** – Último estágio da despesa pública. Caracteriza-se pela emissão da ordem bancária em favor do credor.

**PRA –** Pró-Reitoria de Administração.

**SIPAC** – Sistema Integrado de Patrimônio, Administração e Contratos.

**UASG** – Unidade Administrativa de Serviços Gerais.

**Unidade Requisitante/ Demandante/ Solicitante** – Unidade da UFPB que tenha demandado a solicitação, sendo responsável pelo acompanhamento da execução do objeto.

## **4. LEGISLAÇÃO APLICADA E DOCUMENTOS DE REFERÊNCIA**

- **[Lei nº 4.320/1964](http://www.planalto.gov.br/ccivil_03/leis/l4320.htm)** Estatui Normas Gerais de Direito Financeiro para elaboração e controle dos orçamentos e balanços da União, dos Estados, dos Municípios e do Distrito Federal.
- **[Resolução nº 01, de 02 Fevereiro de 2021 UFPB](https://www.ufpb.br/pra/contents/instrucoes-normativas/in-01_2021-pra-normatizacao-para-taxas-de-inscricao-requisicoes-de-servicos-e-anuidades#:%7E:text=RESOLU%C3%87%C3%83O%20N%C2%BA%2001%2C%20DE%2002%20FEVEREIRO%20DE%202021%2C%20estabelece%20normatiza%C3%A7%C3%A3o,anuidade%20a%20entidades%20representativas%20de)** Estabelece normatização para solicitação de pagamento de taxas de inscrição em eventos no país e no exterior, requisições para pagamento de serviços referentes a pregões ativos da Universidade Federal da Paraíba e pagamento de taxas de anuidade a entidades representativas de classe.
- Manual SIPAC **[Módulo de Protocolo](https://docs.info.ufrn.br/doku.php?id=suporte:manuais:sipac:protocolo:lista)**.

### **5. INFORMAÇÕES GERAIS**

• O pagamento/recolhimento de taxas/contribuições às entidades representativas de classe nacionais deverá ser solicitado via processo eletrônico cadastrado no SIPAC, com dotação orçamentária específica, previamente detalhado pela CODEOR/PROPLAN, a pedido da unidade demandante. Caso não tenha crédito orçamentário detalhado, deve-se encaminhar o processo antes à CODEOR/PROPLAN para solicitação.

### **5.1.Dos documentos necessários**:

- Para requisitar o pagamento/recolhimento de **anuidades nacionais,** o interessado deverá criar um processo administrativo no SIPAC, contendo os seguintes documentos:
	- a) Ofício com solicitação para pagamento da anuidade e a justificativa da necessidade de sua quitação;
	- b) Fatura da entidade representativa;
	- c) Certidão negativa relativa a tributos federais, certidão de regularidade para com o FGTS, ambas relativas ao CNPJ da entidade representativa de classe, e as certidões de regularidade estadual e municipal, dependendo do objeto da contratação, com base no tributo lançado: Certidão Estadual (ICMS), no caso de fornecimento de bens, e Certidão Municipal (ISS), no caso de serviços;
	- d) Nota de dotação.

### **6. PROCEDIMENTOS NECESSÁRIOS**

**Passo a passo do processo: Solicitação de pagamento de taxa de anuidade nacional.**

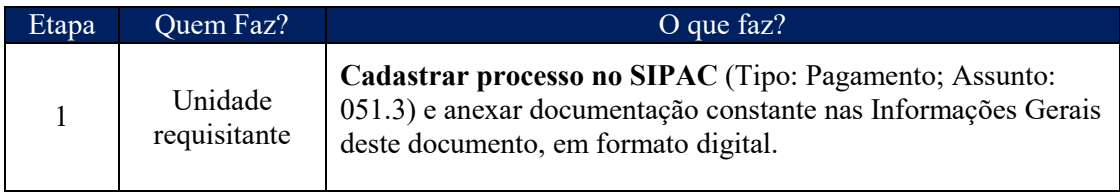

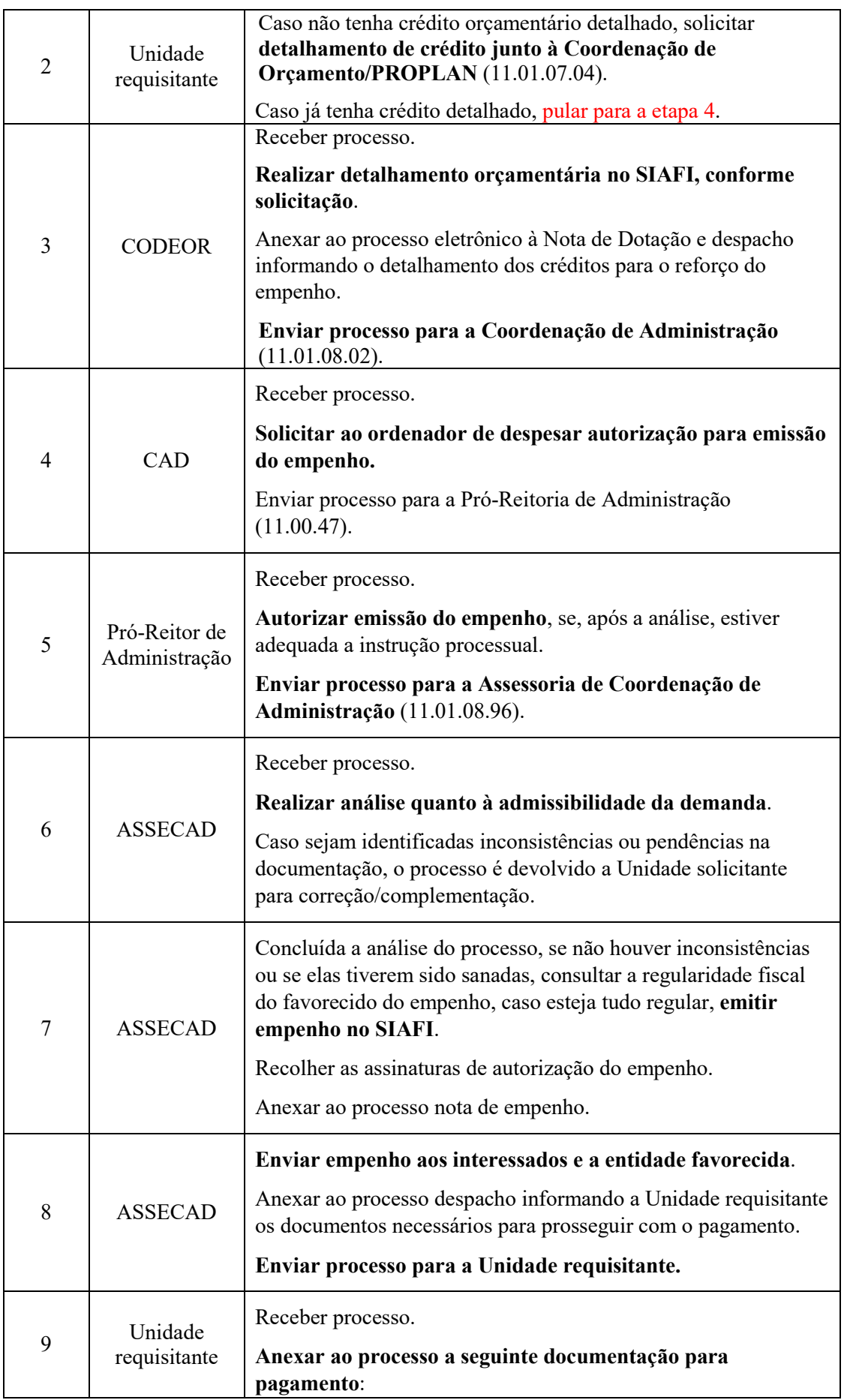

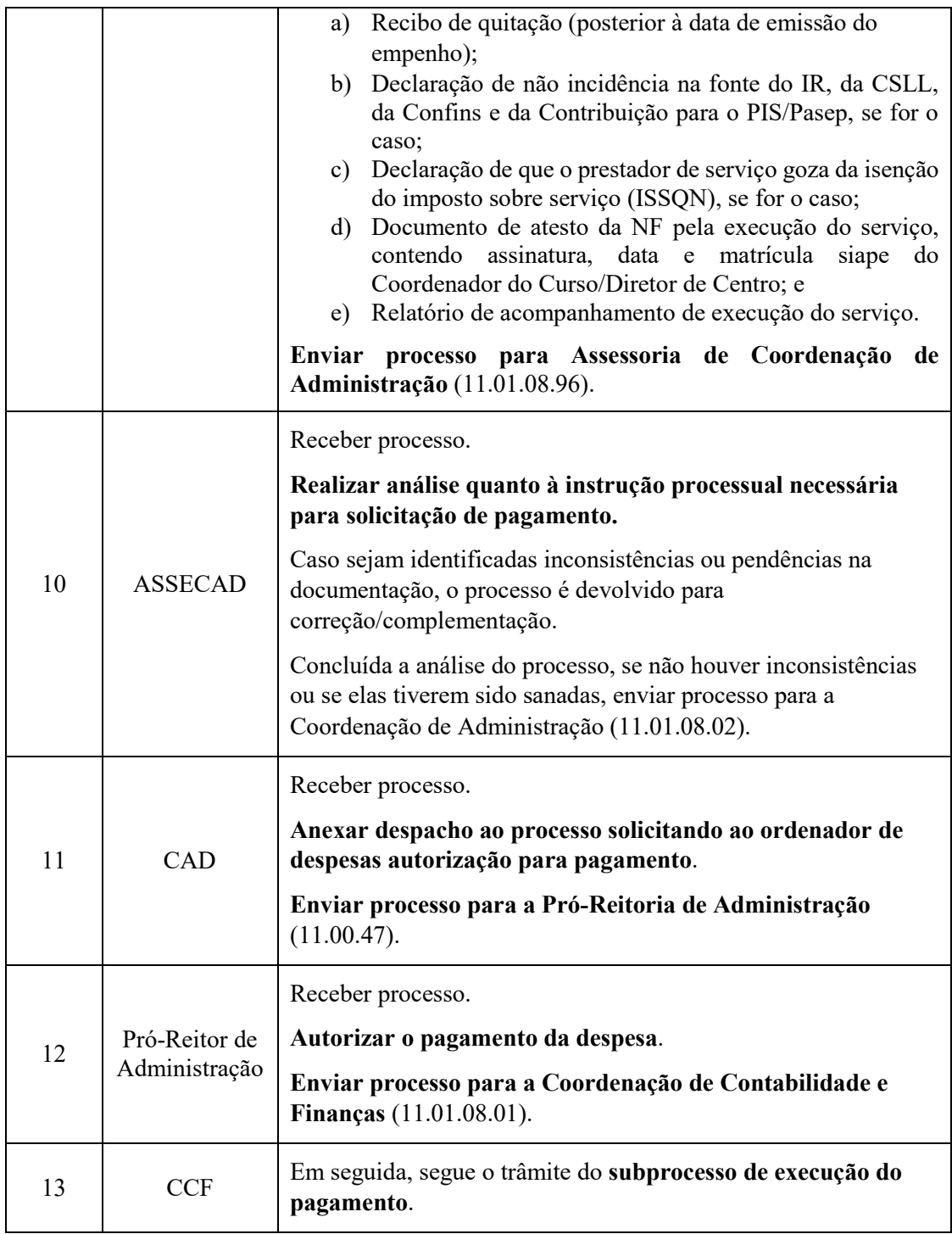

# **7. FORMULÁRIOS E MODELOS CORRELATOS**

- Modelo de Formulário de Solicitação de Pagamento de Taxa de Anuidade Nacional Disponível em: SITE da PRA.
- Modelo de Atesto de Nota Fiscal (serviços) Disponível em: [SITE da PRA.](http://www.pra.ufpb.br/pra/contents/formularios/formularios/modelo-atesto-de-nota-fiscal-servicos/view)
- Modelo de Relatório de Acompanhamento de Execução de Serviços Disponível em: [SITE da PRA.](http://www.pra.ufpb.br/pra/contents/formularios/formularios/modelo-relatorio-de-acompanhamento-de-execucao-de-servicos/view)
- Lista de requisitantes serviços Disponível em: [site da PRA.](http://www.pra.ufpb.br/pra/contents/menu/assuntos/lista-de-requisitantes)

### **8. FLUXOGRAMA**

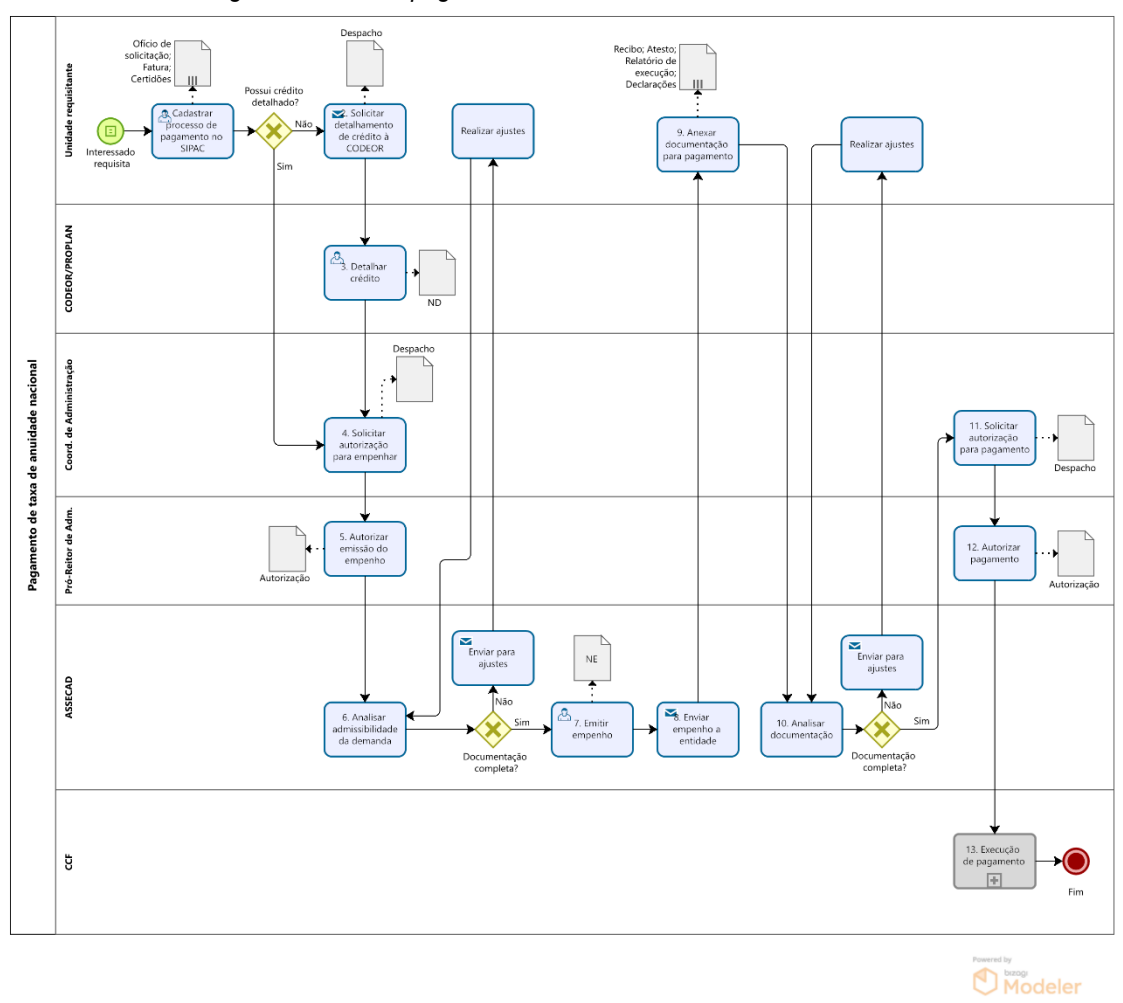

*Figura 1- Fluxo de pagamento de taxa de anuidade nacional.* 

### **9. INDICADORES**

• Quantidade de processos de anuidades nacionais recebidos por período.

#### **CONTATO**

### **Assessoria da Coordenação de Administração – ASSECAD**

E-mail: assecad@pra.ufpb.br Telefone: (83) 3216-7577

# **CONTROLE DE REVISÃO**

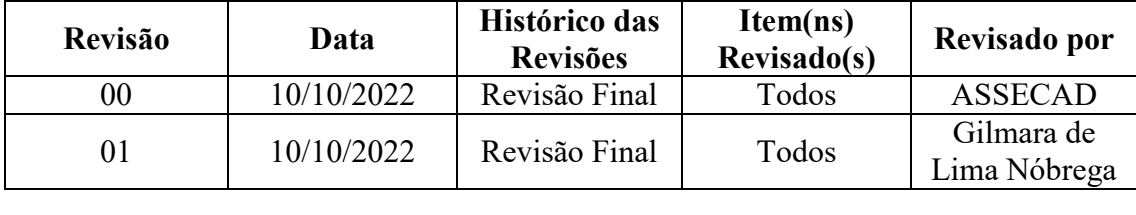

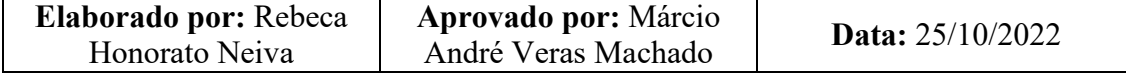